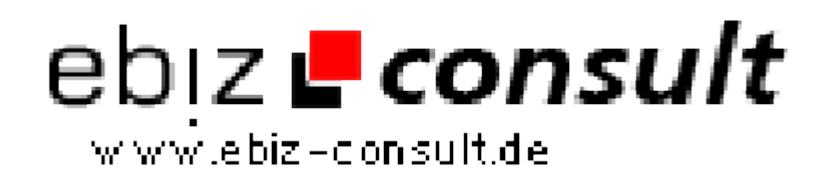

solutions for your daily eBusiness

# **Profi Erotik Webcam Enterprice System**

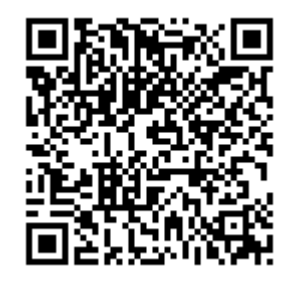

https://www.php-resource.de/script/PHP-Scripte/Webmastertools/Profi-Erotik-Webcam-Enterprice-System\_17417

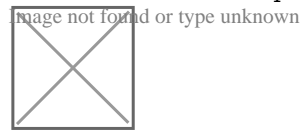

**Produktbild**

**URL**

# **Beschreibung Hier bieten wir Ihnen unser Erotik Webcam Portal Script inkl. der dazugehörigen Sendersoftware.**

Webmaster können sich anmelden und über das integrierte Partner System Geld verdienen.

- Mehrsprachig Deutsch/Englisch/Französich
- Sender Suche
- Kategorie Bilder
- Sendersuche nach Bundesland
- FAQ Sender adminstrieren
- FAQ Webmaster adminstrieren
- News für Sender und Webmaster erstellen
- Intergiertes Support Forum
- Banner Managment
- Newsletter versenden
- Sponsoren Account anlegen / verwalten
- Sendesoftware Multi

## **Features:**

Sie wollen als Webmaster bares Geld verdienen als Betreiber eines eigenen Erotik Portals?

Dann ist diese Software genau das Richtige für Sie.

## **So Funktioniert es:**

Ihre Sender melden sich auf Ihrem Portal an und erstellen sich ein eigenes Sender Profil. Dazu stehen einige Möglichkeiten zur Verfügung. Jeder Sender kann Bilder in seine eigene Galerie laden.

Zum senden muss der Sender lediglich die im Lieferumfang enthaltene Sender Software herunterladen. Sobald er diese heruntergeladen und installiert hat, kann er sich im System einloggen und als Sender direkt Geld verdienen, indem er nun mit seiner Cam senden und mit den Zuschauern im integrierten **1zu1** LIVECHAT chattet.

Die Preise werden Minutengenau abgrechnet (Preise bestimmt der Admin).

Sobald sich der Sender im System eingeloggt hat und sendet, können Besucher auf dessen Profil klicken, seine Galerie ansehen und auch den integrierten 1 zu 1 Freechat nutzen.

Sobald der Besucher auf **Livecam** klickt, muss er wählen wie er den Minutenpreis, den Sie als Admin festlegen, bezahlen will.

Er kann wählen zwischen Kreditkarten Zahlung oder Dialer(Telefonrechung).

Sobald er dies gewählt und die Zahlung getätigt hat ist er LIVE mit dem Sender verbunden, kann ihn LIVE vor dessen Cam sehen.

Am Ende eines Monats müssen Sie als Betreiber die Sender auszahlen. Dazu stehen im Adminbereich exakte Abrechungszeitrüume etc. zur Verfügung.

Sie haben einen kompletten Überblick welcher Sender wann und wie lange gesendet hat.